#### **CS 105**

"Tour of the Black Holes of Computing"

## **File Systems**

#### **Topics**

- Design criteria
- History of file systems
- Berkeley Fast File System
- Effect of file systems on programs

## File Systems: Disk Organization

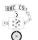

A disk is a sequence of 4096-byte sectors or blocks

■ Can only read or write in block-sized units

First comes boot block and partition table

Partition table divides the rest of disk into partitions

- May appear to operating system as logical "disks"
- Useful for multiple OSes, etc.
- Otherwise bad idea; hangover from earlier days

File system: partition structured to hold files (of data)

- May aggregate blocks into segments or clusters
  - Typical size: 8K-128M bytes
  - Increases efficiency by reducing overhead
  - But may waste space if files are small

-2- CS 105

# **Disk Geometry**

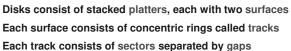

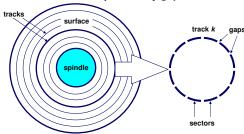

CS 105

# Disk Geometry (Muliple-Platter View)

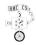

Aligned tracks form a cylinder (this view is outdated but useful)

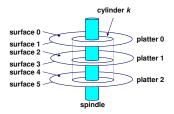

-4- CS 105

## **Disk Operation (Single-Platter View)**

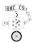

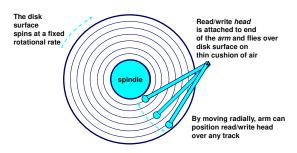

-5- CS 105

### **Disk Access Time**

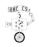

Average time to access some target sector approximated by :

■ T<sub>access</sub> = T<sub>avg seek</sub> + T<sub>avg rotation</sub> + T<sub>avg transfer</sub>

Seek time (T<sub>avg seek</sub>)

- Time to position heads over cylinder containing target sector
- Typical T<sub>avg seek</sub> = 9 ms

Rotational latency (T<sub>avg rotation</sub>)

- Time waiting for first bit of target sector to pass under read/write head
- T<sub>avg rotation</sub> = 1/2 x 1/RPMs x 60 sec/1 min

Transfer time (T<sub>avg transfer</sub>)

- Time to read the bits in the target sector.
- T<sub>avg transfer</sub> = 1/RPM x 1/(avg # sectors/track) x 60 secs/1 min

**Disk Operation (Multi-Platter View)** 

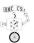

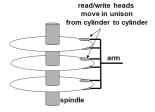

-6-

## **Disk Access Time Example**

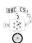

#### Given:

- Rotational rate = 7200 RPM (typical desktop or server; laptops usually 5400)
- Average seek time = 9 ms (given by manufacturer)
- Avg # sectors/track = 400

#### Derived:

- T<sub>avg rotation</sub> = 1/2 x (60 secs/7200 RPM) x 1000 ms/sec = 4 ms
- T<sub>avg transfer</sub> = 60/7200 RPM x 1/400 secs/track x 1000 ms/sec = 0.02 ms
- T<sub>access</sub> = 9 ms + 4 ms + 0.02 ms

#### Important points:

- Access time dominated by seek time and rotational latency
- First bit in a sector is the most expensive, the rest are "free"
- SRAM access time is about 4 ns/doubleword, DRAM about 60 ns
  - Disk is about 40,000 times slower than SRAM, and
- 2,500 times slower than DRAM

CS 105 – 8 – CS 105

## **Logical Disk Blocks**

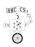

Modern disks present a simpler abstract view of the complex sector geometry:

Set of available sectors is modeled as a sequence of b-sized logical blocks (0, 1, 2, ...)

Mapping between logical blocks and actual (physical) sectors

- Maintained by hardware/firmware device called disk controller (partly on motherboard, mostly in disk itself)
- Converts requests for logical blocks into (surface,track,sector) triples

Allows controller to set aside spare blocks & cylinders

- Automatically substituted for "bad" blocks
- Accounts for (some of) the difference between "formatted capacity" and "maximum capacity"

-9-

#### **Aside: Solid-State Disks**

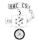

CS 105

They aren't disks! But for backwards compatibility they pretend to be...

SSDs are divided into erase blocks made up of pages

■ Typical page: 4K-8K bytes

■ Typical erase block: 128K-512K

Can only change bits from 1 to 0 when writing

- Erase sets entire block to all 1's
- Erase is slow
- Can only erase 10<sup>4</sup> to 10<sup>6</sup> times
- Must pre-plan erases and manage wear-out

#### Net result

- 11 -

- Reads are fast (and almost truly random-access)
- Writes are 100X slower (and have weird side effects)
- Flash Translation Layer (FTL) tries to hide all this from OS

#### **Block Access**

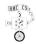

Disks can only read and write complete sectors (blocks)

- Not possible to work with individual bytes (or words or...)
- File system data structures are usually smaller than a block
- OS must pack structures together to create a block

Disk treats all data as uninterpreted bytes (one block at a time)

- OS must read block into (byte) buffer and then convert into meaningful data structures
- Conversion process is called *serialization* (for write) and *deserialization*
- OS carefully arranges for this to happen by simple C type-casting

Requirement of working in units of blocks affects file system design

- Writing (e.g.) a new file name inherently rewrites other data in same block
- But block writes are atomic → can update multiple values at once

-10-

#### **Design Problems**

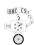

So, disks have mechanical delays (and SSDs have their own strange behaviors)

Fundamental problem in file-system design: how to hide (or at least minimize) these delays?

Side problems also critical:

- Making things reliable (in face of software and hardware failures)
  - People frown on losing data
- Organizing data (e.g., in directories or databases)
  - Not finding stuff is almost as bad as losing it
- Enforcing security
  - . System should only share what you want to share

-12- CS 105

# **Typical Similarities Among File Systems**

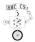

A (secondary) boot record

A top-level directory

Support for hierarchical directories

Management of free and used space

Metadata about files (e.g., date & time last modified)

Protection and security

-14- CS 105

# Case Study: Berkeley Fast File System (FFS)

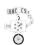

First public Unix (Unix V7) introduced many important concepts in Unix File System (UFS)

- I-nodes
- Indirect blocks
- Unix directory structure and permissions system

UFS was simple, elegant, and slow

Berkeley initiated project to solve the slowness

Many modern file systems are direct or indirect descendants of FFS

■ In particular, EXT2 through EXT4

## **Typical Differences Between File Systems**

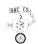

Naming conventions: case, length, special symbols

File size and placement

Speed

**Error recovery** 

Metadata details

Support for "special" files and pseudo-files

Snapshot support

-15- CS 105

#### **FFS Headers**

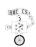

Boot block: first few sectors

■ Typically all of cylinder 0 is reserved for boot blocks, partition tables, etc.

Superblock: file system parameters, including

- Size of partition (note that this is dangerously redundant)
- Location of root directory
- Block size

Cylinder groups, each including

- Data blocks
- List of inodes
- Bitmap of used blocks and fragments in the group
- Replica of superblock (not always at start of group)

-16-

- 17 - CS 105

## **FFS File Tracking**

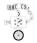

Directory: file containing variable-length records

- File name
- Inode number

Inode: holds metadata for one file

- Fixed size
- Located by number, using information from superblock (basically, array)
- Integral number of inodes in a block
- Includes

- 18 -

- Owner and group
- File type (regular, directory, pipe, symbolic link, ...)
- Access permission
- Time of last i-node change, last modification, last access
- Number of links (reference count)
- Size of file (for directories and regular files)
- Pointers to data blocks
- Except for pointers, precisely what's in stat data structure

CS 105

## **FFS Free-Space Management**

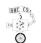

Free space managed by bitmaps

- One bit per block
- Makes it easy to find groups of contiguous blocks

Each cylinder group has own bitmap

- Can find blocks that are physically nearby
- Prevents long scans on full disks

Prefer to allocate block in cylinder group of last previous block

- If can't, pick group that has most space
- Heuristic tries to maximize number of blocks close to each other

**FFS Inodes** 

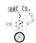

Inode has 15 pointers to data blocks

- 12 point directly to data blocks
- 13th points to an indirect block, containing pointers to data blocks
- 14th points to a double indirect block (has pointers to single indirect blocks)
- 15th points to a triple indirect block

With 4K blocks and 4-byte pointers, the triple indirect block can address 4 terabytes (2<sup>42</sup> bytes) in one file

Data blocks might not be contiguous on disk

But OS tries to *cluster* related items in cylinder group:

- Directory entries
- Corresponding inodes
- Their data blocks

- 19 - CS 105

# **Effect of File Systems on Programs**

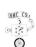

Software can take advantage of FFS design

- Small files are cheap: spread data across many files
- Directories are cheap: use as key/value database where file name is the key
  But only if value (data) is fairly large, since size increment is 4K units
- Large files well supported: don't worry about file-size limits
- Random access adds little overhead: OK to store database inside large file
   But don't forget you're still paying for disk latencies and indirect blocks!

FFS design also suggests optimizations

- Put related files in single directory
- Keep directories relatively small
- Recognize that single large file will eat much remaining free space in cylinder group
   Create small files before large ones

-20- CS 105 -23- CS 105

#### The Crash Problem

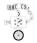

File system data structures are interrelated

- Free map implies which blocks do/don't have data
- Inodes and indirect blocks list data blocks
- Directories imply which inodes are allocated or free
- All live in different places on disk
- Which to update first?

- 24 -

Crash in between updates means inconsistencies

- Block listed as free but really allocated will get reused
- Block listed as allocated but really free means space leak
- Allocated inode without directory listing means lost file

CS 105

## **Journaled File Systems**

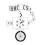

One (not only) solution to checking problem

- Before making change, write intentions to journal
  - "I plan to allocate block 42, give it to inode 47, put that in directory entry foo"
  - Journal writes are carefully kept in single block ⇒ atomic
- After making changes, append "I'm done" to journal

Post-crash journal recovery

- Journal is sequential and fairly small ⇒ fast scanning
- Search for last "I'm done" record
- Re-apply any changes past that point
  - Atomicity means they can't be partial
  - All changes are arranged to be idempotent
- Write an "I'm done" in case of another crash

26 \_ \_ \_ CS 105

## **File System Checking**

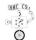

Traditional solution: verify all structures after a crash

- Look through files to find out what blocks are in use
- Look through directories to find used inodes
- Fix all inconsistencies, put lost files in "lost+found"

Problem: takes a long time

- Following directory tree means random access
- Following indirect blocks is also random
- Random == slow
- Huge modern disks ⇒ hours or even days to verify
  - System can't be used during check

- 25 - CS 10

## **Summary: Goals of Unix File Systems**

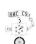

Simple data model

- Hierarchical directory tree
- Uninterpreted (by OS) sequences of bytes

Multiuser protection model

High speed

- Reduce disk latencies by careful layout
- Hide latencies with caching
- Amortize overhead with large transfers
- Sometimes trade off reliability for speed

- 27 - CS 105

## **Making Disks Bigger and Faster**

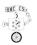

Problem: Disks have limited size, but want to store lots of data

Problem: Want to be able to read all that data really fast

Solution: Just attach more than one disk to the computer

- Amount of data scales with number of disks
- Can read from multiple drives simultaneously, so bandwidth roughly scales too

Problem: Disks fail

- Failure equates to lost data
- For maximum bandwidth on one file, need to spread it across disks
  - Failure of one drive means parts of many files are lost

**RAID** 

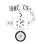

CS 105

Insight: Disks fail completely (e.g., motor dies or electronics emit smoke)

Idea: Keep a parity drive

- Stores XOR of data on all other drives
- If parity drive fails, obviously easy to reconstruct
- Less obvious: if drive N fails, its contents are just XOR of all other drives with the the parity drive
- Allows any failed drive to be reconstructed!

Making it work is a bit trickier

- Read performance is good (if files spread across drives)
- Write performance drops (must write true data and update parity drive)
- Cost goes up (extra drive)
- Reconstruction is slow
- Can't handle multiple failures

-28- CS 105 -29-